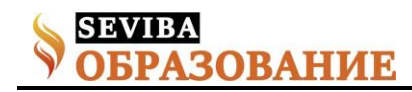

## **Разработка системы обучающих тестов на компьютерной базе**

Снегирева Наталья Александровна педагог-психолог КГУ "Сельскохозяйственный колледж района Алтай"

В последние годы тестирование как метод оценки знаний все больше набирает популярность. Для любой образовательной системы, в том числе и для нашего колледжа, одной из основных и сложных задач во все времена являлась оценка знаний обучающихся. На сегодняшний день существует множество разнообразных методов оценки знаний. Каждый из методов имеет свои достоинства и недостатки.

Тесты как измерительный инструмент используются в большинстве стран мира. Тесты не являются универсальным средством, границы использования тестирования достаточно хорошо известны, и это знание дает уверенность в том, что качественно подготовленный и использованный тестовый инструмент даст качественную и надежную информацию, соответствующую реальному положению дел. Объективный тестовый контроль в процессе обучения характеризуется также большим воспитательным значением, так как он повышает ответственность за выполняемую работу.

Составление компьютерных тестов является довольно сложным делом. Очень важно научиться отличать профессионально сделанный добротный тест от популярно-развлекательного журнального опросника. Настоящий, действенный, валидный и эффективно работающий тест - это завершенный продукт, обладающий определенными свойствами и характеристиками и отвечающий современным методическим требованиям.

Цель моей работы- показать, что с помощью тестирования удобнее проводить проверку знаний учащихся, это занимает меньше времени и дает объективную оценку знаний, что является очень важным в обучающем процессе.

Задачи, которые я ставила перед собой это:

1. раскрыть тему компьютерного тестирования;

2. показать, как создаются тестовые задания, каковы правила разработки тестовых заданий и тестов, как они оцениваются, как производится анализ тестирования, каковы технологии и системы тестирования.

3. ближе познакомится с программой Viptest

4. основываясь на данном тестере разработать несколько тестов по спецпредметам.

Для того, чтобы обучение было успешным, надо, чтобы обучающие люди не переставали обучать себя» Л.Н. Толстой

Широкое распространение в настоящее время получают инструментальные авторские системы по созданию педагогических средств: обучающих программ, электронных учебников, компьютерных тестов. Особую актуальность для преподавателей приобретают программы для создания компьютерных тестов - тестовые оболочки.

Согласно словарю компьютерных терминов по информатике (В. Д. Валединский) тест(test) –это проверка работоспособности аппаратуры или программы, обнаружение и устранение ошибок.

Тестовое задание - это четкое и ясное задание по предметной области, требующее однозначного ответа или выполнения определенного алгоритма действий.

Тест-это система заданий, организованных так, чтобы проверить, что именно и насколько прочно усвоил студент из программы.

Завершается эта процедура оцениванием.

Возрастающая популярность тестов объясняется рядом преимуществ данной системой контроля перед традиционными методами оценки:

➢ Тестирование обладает высокой эффективностью.

➢ Обработка результатов проводится легче и быстрее.

➢ Тестовые задания помогают студентам обнаружить пробелы в своих знаниях.

➢ Возможен самоконтроль.

➢ Получение объективной оценки знаний.

➢ Фиксируется внимание не на формирование ответа, а на осмыслении их сути.

➢ Возможность свести к минимуму субъективное влияние преподавателя на результат измерения

Но наряду с достоинствами, у компьютерных тестов есть и свои недостатки:

➢ Отсутствии информации о ходе размышлений студента и в возможности прямой подстановки вариантов ответов без решения поставленной задачи. ➢ При применении тестов не учитывается скорость мышления обучающихся, легко можно подобрать правильный ответ или даже его просто угадать.

Компьютерное тестирование, благодаря своей новизне, повышает познавательный интерес

**Сетевое издание SEVIBA: Образование | SEVIBA.KZ**

Свидетельство о постановке на учет периодического печатного издания, информационного агентства и сетевого издания №KZ93VPY00020180 выдано Комитетом информации Министерства информации и общественного развития РК 11.02.2020 г.

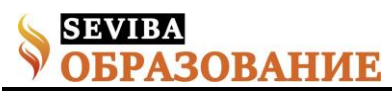

студентов как к самому предмету, используя нетрадиционные формы подачи вопросов, так и непосредственно к процессу тестирования, что облегчает контроль знаний учащихся.

В подростковом возрасте при очень низком уровне мотивации на учебу у студентов наблюдается очень высокий уровень амбиций, поэтому низкая оценка за небрежно выполненное задание воспринимается как предвзятое отношение. Интернет-тестирование on-line или off-line позволит обучающимся реально увидеть уровень своих знаний и оценить "степень предвзятости" преподавателя.

Для проведения компьютерного тестирования используют специальные программы (тестовые оболочки). В глобальной сети можно найти множество разных тестирующих программ и оболочек.

Для создания тестов по предметной области разрабатываются специальные инструментальные программы-оболочки, позволяющие создавать компьютерные тесты путем формирования базы данных из набора тестовых заданий.

Технологическая сторона моего опыта «Разработка системы обучающих тестов на компьютерной базе» это:

➢ возможность охвата большого количества проверяемых с учетом их профессиональной подготовки и требование учебных программ по конкретным специальностям;

➢ экономия времени при проведении контроля большой группы обучающихся;

➢ интерес обучающихся к современным компьютерным технологиям и возможность оценить уровень своей подготовки;

➢ возможность оперативной коррекции тестовых заданий в зависимости от аудитории и уровня оценки знаний.

Подготовка теста в Viptest генераторе

1. Готовим тестовые вопросы и набираем в текстовом редакторе Microsoft Word. Каждый вопрос оформляем следующим образом:

 ${Test=2}$ 

На кого возлагаются обязанности по обеспечению безопасных условий и охраны труда?

1.на работодателя

2. на аттестационную комиссию

3.на организацию

4.на работника

Правильный ответ указывается перед вопросом. Вопросы не нумеруются, пробелы не допускаются. Так как в генераторе 4 кнопки, можно использовать только 4 варианта ответов.

Готовый документ со всеми вопросами сохраняем в формате RTF:

Документ нужно поместить в папку Baza.

2. В открывшемся окне выбираем пункт меню

«Тест» → «Выбрать тему»

3. В левой части открывшегося окна указываются названия предметов, в правой части – названия тем, соответствующих этим предметам. В любом месте левой части окна вызываем контекстное меню (щелчок правой кнопкой мыши) и выбираем команду «Добавить предмет». В открывшемся окне «Новый предмет» пишем название своего предмета и нажимаем «Ок».

4. Вызвать контекстное меню для вашего предмета и выбрать пункт «Добавить новую тему». В открывшемся окошке указать ваш файл в

формате RTF, нажать «Открыть». Появится окошко Нажать кнопку «Создать». В окне «Новая тема» введите название темы, нажмите «Ок»:

5. В контекстном меню для появившейся темы выбираем «Настройки темы»:

Здесь можно настроить параметры тестов:

1) Выводимый вид результатов тестирования;

2) Время, отведёное на один вопрос;

3) Количество вопросов в тесте из максимального (в данном случае количество вопросов 25, а в тесте можно указать любое число вопросов от 1 до 25. Вопросы будут выбираться случайным образом).

6. Результаты тестирования будут сохранены в итоговой ведомости. Можно приступать к тестированию.

Примечание. Все возможности этого генератора тестов (вставка рисунков, звуков) можно просмотреть в справочной системе, которая вызывается нажатием на значок

Практическая значимость опыта заключается в том, что он может способствовать более успешному овладению профессиональными знаниями и умениями через развитие познавательного интереса учащихся с применением инновационных технологий обучения, самостоятельности учащихся и оптимизацию средств и методов обучения.

Опыт может быть рекомендован для использования преподавателям спецдисциплин.

Проанализировав и сравнив наиболее популярные тестовые оболочки, можно сделать вывод, что их использование в процессе контроля знаний студентов, достаточно эффективно при правильном выборе самого конструктора и грамотном построении вопросов, что нередко сводится опять же к возможностям самой тестовой оболочки. Существуют такие конструкторы, при помощи которых возможно проконтролировать и оценить лишь малую часть знаний студентов, однако есть и такие, которые могут охватить практически все аспекты знаний по предмету.

В целом можно сказать, что тестовые оболочки, являясь новшеством в контроле знаний многих предметов, имеют большую перспективу в будущем.

**Сетевое издание SEVIBA: Образование | SEVIBA.KZ**

Свидетельство о постановке на учет периодического печатного издания, информационного агентства и сетевого издания №KZ93VPY00020180 выдано Комитетом информации Министерства информации и общественного развития РК 11.02.2020 г.

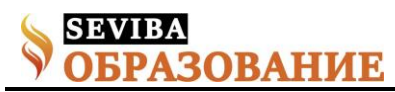

Однако не стоит отказываться и от других, ставших уже традиционными способов контроля знаний, умений и навыков студентов, чтобы наиболее объективно их оценивать.

Применение компьютеров при контроле знаний является экономически выгодным и обеспечивает повышение эффективности учебного процесса.

## **Сетевое издание SEVIBA: Образование | SEVIBA.KZ**

Свидетельство о постановке на учет периодического печатного издания, информационного агентства и сетевого издания №KZ93VPY00020180 выдано Комитетом информации Министерства информации и общественного развития РК 11.02.2020 г.